### W Collatz conjecture - Wikipedia X https://en.wikipedia.org/wiki/Collatz\_conjecture

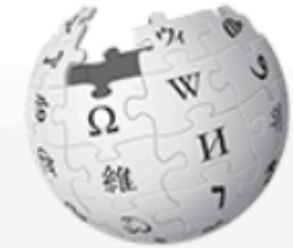

WikipediA The Free Encyclopedia

Main page Contents **Featured content Current events** Random article Donate to Wikipedia Wikipedia store

Interaction

Help **About Wikipedia** Community portal **Recent changes** Contact page

Tools

What links here **Related changes** 

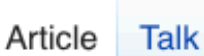

Collatz conjecture

From Wikipedia, the free encyclopedia

The Collatz conjecture is a conjecture in mathematics that concerns a sequence defined as follows: start with any positive integer  $n$ . Then each term is obtained from the previous term as follows: if the previous term is even, the next term is one half the previous term. If the previous term is odd, the next term is 3 times the previous term plus 1. The conjecture is that no matter what value of  $n$ , the sequence will always reach 1.

The conjecture is named after Lothar Collatz, who introduced the idea in 1937, two years after receiving his doctorate.<sup>[1]</sup> It is also known as the  $3n + 1$  conjecture. the Ulam conjecture (after Stanisław Ulam), Kakutani's problem (after Shizuo

Unsolved problem in mathematics: Does the Collatz sequence

2 Not logged in Talk Contributions Create account Log in

Search Wikipedia

Edit View history

Read

 $\odot$ 

Q

eventually reach 1 for all 7 positive integer initial values?

(more unsolved problems in mathematics)

Kakutani), the Thwaites conjecture (after Sir Bryan Thwaites), Hasse's algorithm (after Helmut Hasse), or the Syracuse problem;<sup>[2][4]</sup> the sequence of numbers involved is referred to as the hailstone sequence or hailstone numbers (because the values are usually subject to multiple descents and ascents like hailstones in a cloud), [5][6] or as wondrous numbers.<sup>[7]</sup>

Paul Erdős said about the Collatz conjecture: "Mathematics may not be ready for such problems."<sup>[8]</sup> He also offered \$500 for its solution.<sup>[9]</sup> Jeffrey Lagarias in 2010 claimed that based only on known information about this problem, "this is an extraordinarily difficult problem, completely out of reach of present day mathematics."[10]

## Reminder: Racket functions

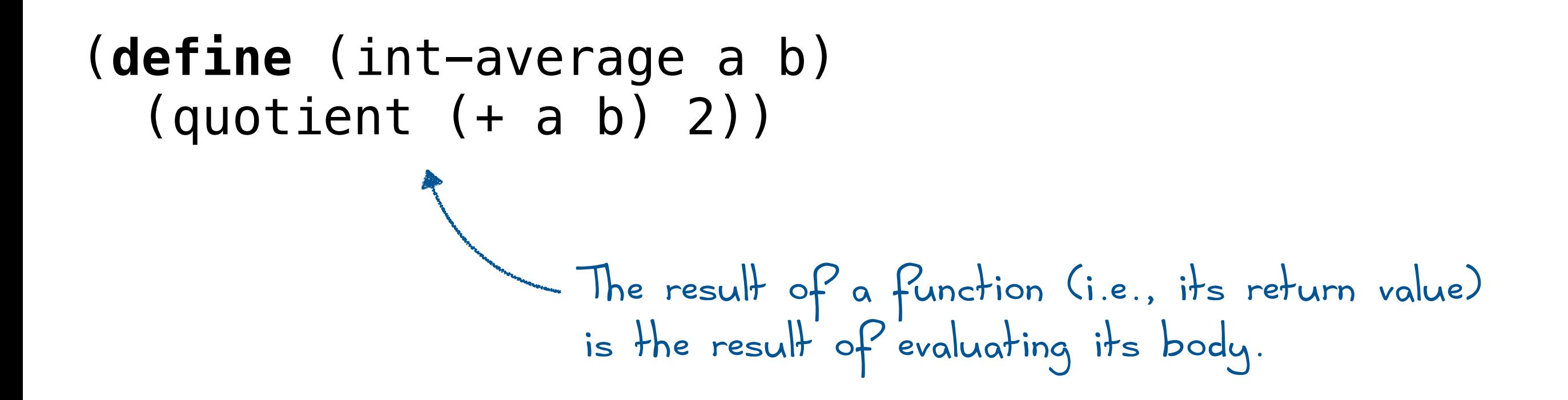

(**define** (*function-name parameter1 … parametern*) *body*)

## Boolean functions

Write two functions:

**odd?** Takes a number and returns true if it is odd; false otherwise.

**even?** Takes a number and returns true if it is even; false otherwise.

You can assume that the functions take integers; you don't have to check. Racket's modulo function may be useful.

Firstname Lastname

T. 10 / 9

(Your response)

## Boolean functions

Write two functions:

**odd?** Takes a number and returns true if it is odd; false otherwise.

**even?** Takes a number and returns true if it is even; false otherwise.

You can assume that the functions take integers; you don't have to check. Racket's modulo function may be useful.

Firstname Lastname T. 10 / 9 (**define** (odd? n) (= (modulo n 2) 1)) (**define** (even? n) (not (odd? n))) Note: odd? and even? are built-in Racket functions.

## Reminder: Racket lists

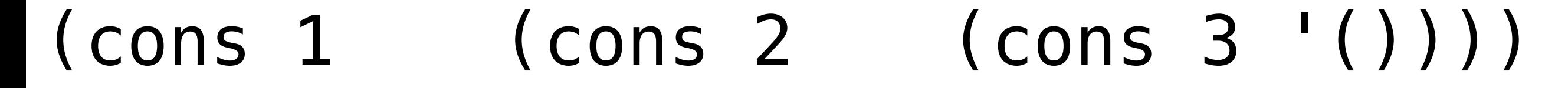

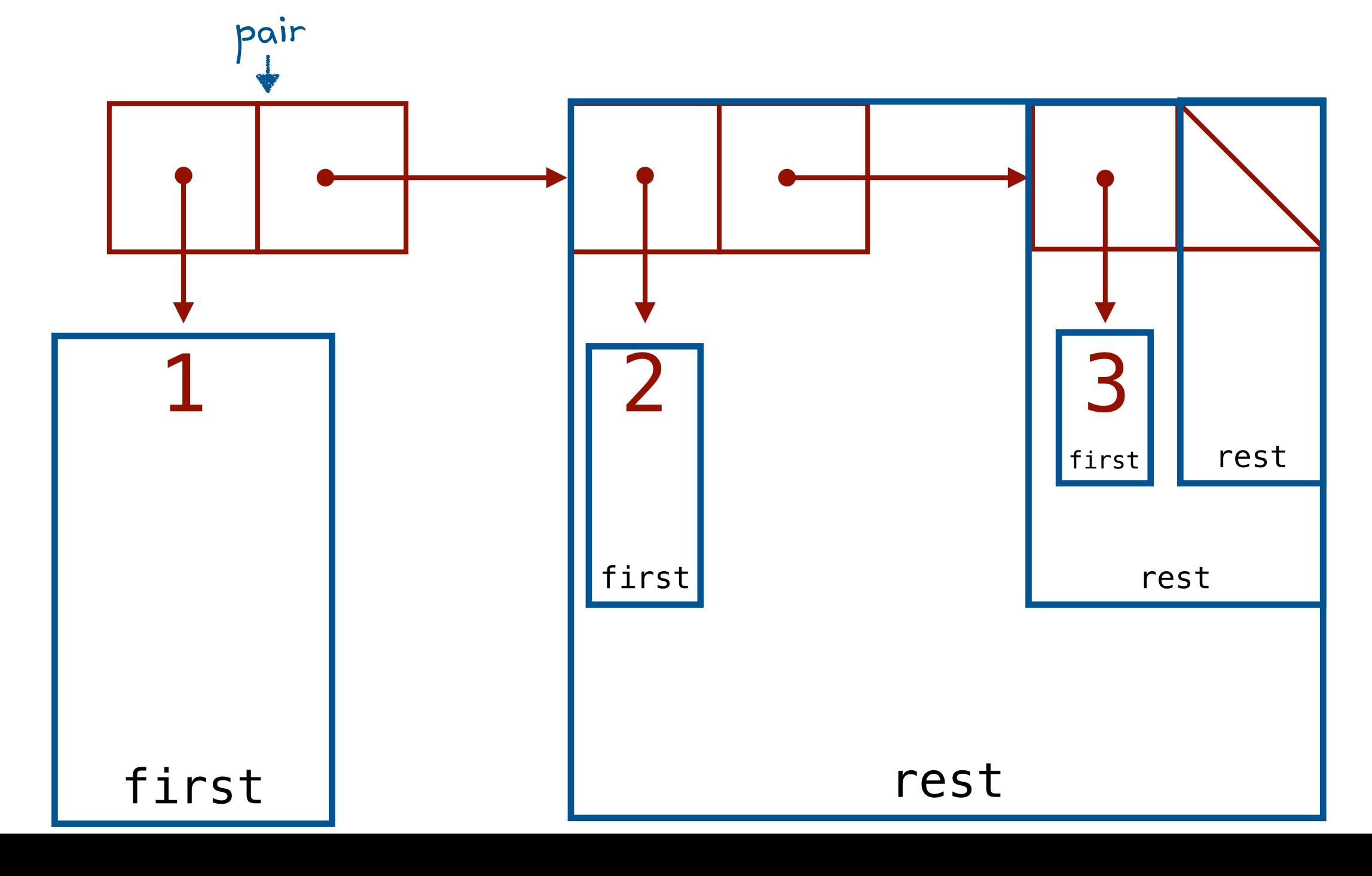

## Watch out!

Don't do these things (and if you accidentally do, know how to recognize them)

> (cons 1 2)  $(1 \cdot 2)^{\leftarrow}$ not a list!

This expression builds a *pair.* 

A pair is **not** a list.

### You can't call first on it. You can't call rest on it.

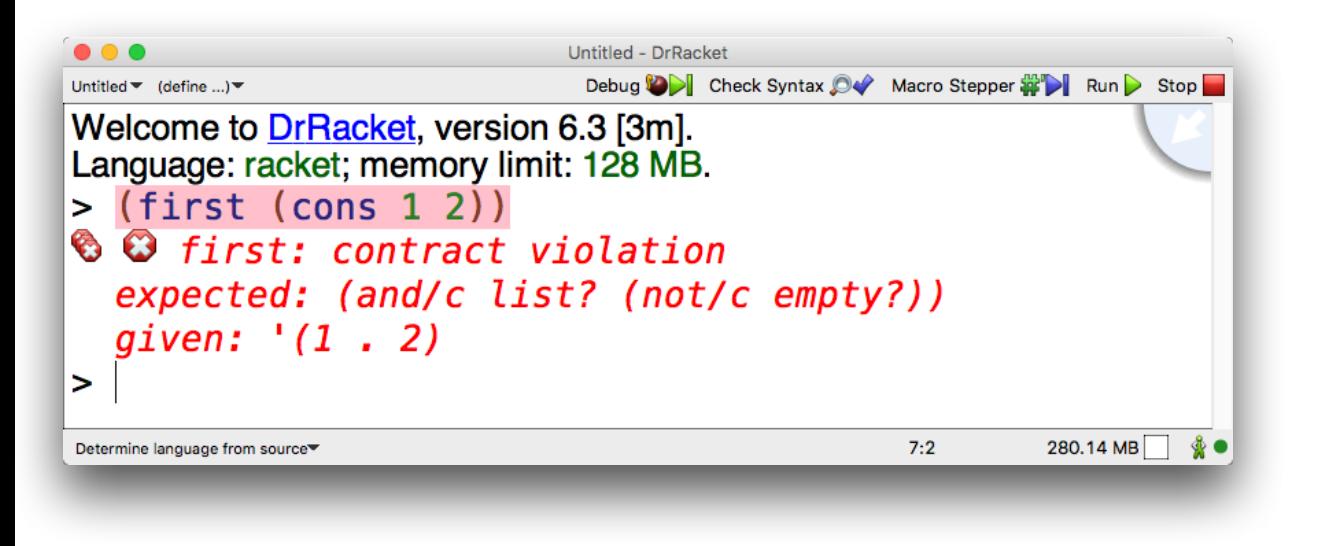

```
> '(list 1 2) 
'(list 1 2)
```
### This expression builds a list whose first element is 'list!

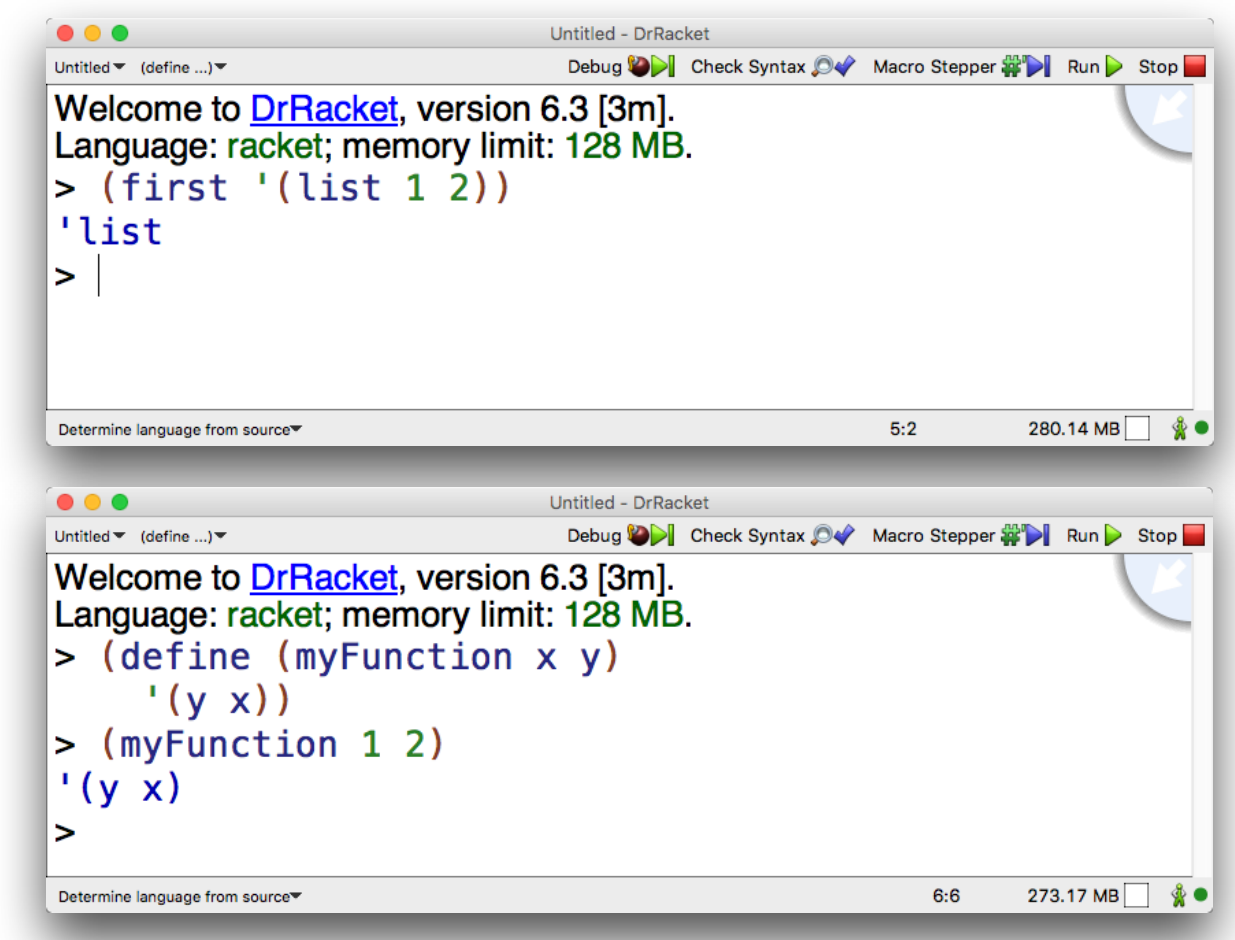

For more info, see: [docs.racket-lang.org/reference/pairs.html](https://docs.racket-lang.org/reference/pairs.html)

 $\left( \begin{array}{ccc} 1 & 1 & 1 \ 1 & 1 & 1 \ 1 & 1 & 1 \end{array} \right)$ 

```
;; len 
;; inputs: a list, L 
;; outputs: the number of elements in the list 
(define (len L)
```

```
;; len 
;; inputs: a list, L 
     ;; outputs: the number of elements in the list 
(define (len L)
```

```
; tests 
(check-equal? (len '()) 0) 
(check-equal? (len '(1 2 3)) 3) 
(check-equal? (len '((1 2 3))) 1)
```
 $\left( \begin{array}{ccc} 1 & 1 & 1 \ 1 & 1 & 1 \ 1 & 1 & 1 \end{array} \right)$ 

```
;; len 
;; inputs: a list, L 
     outputs: the number of elements in the list
(define (len L) 
\left( \begin{array}{ccc} 1 & 1 & 1 \ 1 & 1 & 1 \ 1 & 1 & 1 \end{array} \right); tests 
(check-equal? (len '()) 0) 
(check-equal? (len '(1 2 3)) 3) 
(check-equal? (len '((1 2 3))) 1)
                                         base case
                                recursive step
```

```
;; len 
;; inputs: a list, L 
    outputs: the number of elements in the list
(define (len L) 
   (if (empty? L) 
 (+ 1 (len (rest L))))) 
recursive step; tests 
(check-equal? (len '()) 0) 
(check-equal? (len '(1 2 3)) 3) 
(check-equal? (len '((1 2 3))) 1)
                                  base case
```

```
;; len 
;; inputs: a list, L 
    outputs: the number of elements in the list
(define (len L) 
   (if (empty? L) 
 0 
 (+ 1 (len (rest L))))) 
recursive step; tests 
(check-equal? (len '()) 0) 
(check-equal? (len '(1 2 3)) 3) 
(check-equal? (len '((1 2 3))) 1)
                                  base case
```

```
;; len 
;; inputs: a list, L 
    outputs: the number of elements in the list
(define (len L) 
   (if (empty? L) 
 0 
(+ 1 (len (rest L))))) recursive step
; tests 
(check-equal? (len '()) 0) 
(check-equal? (len '(1 2 3)) 3) 
(check-equal? (len '((1 2 3))) 1)
                                  base case
```
## Let's practice: sum

```
;; sum 
;; inputs: a list of integers, L 
     outputs: the sum of the integers in L
(define (sum L)
```
*; tests*  (check-equal? (sum '()) 0) (check-equal? (sum '(1)) 1) (check-equal? (sum '(1 2 1)) 4) (check-equal? (sum '(1 2 3 4)) 10)

## Let's practice: sum

```
;; sum 
;; inputs: a list of integers, L 
     outputs: the sum of the integers in L
(define (sum L) 
   (if (empty? L) 
 0 
       (+ (first L) (sum (rest L))))) 
; tests 
(check-equal? (sum '()) 0) 
(check-equal? (sum '(1)) 1) 
(check-equal? (sum '(1 2 1)) 4) 
(check-equal? (sum '(1 2 3 4)) 10)
```
## Let's practice: remove

```
;; remove 
    ;; inputs: an integer i 
             ;; a list of integers, L 
  ;; outputs: a new list with 1st occurrence 
;; of i removed 
(define (remove e L) 
                                         hint: two
```
[**else** (cons (first L) (remove e (rest L)))]))

base cases

```
; tests 
(check-equal? (remove 1 '()) '()) 
(check-equal? (remove 1 '(1)) '()) 
(check-equal? (remove 1 '(1 1)) '(1))
(check-equal? (remove 4 '(1 2 3)) '(1 2 3))
```
## Let's practice: remove

```
;; remove 
    ;; inputs: an integer i 
             ;; a list of integers, L 
   ;; outputs: a new list with 1st occurrence 
;; of i removed 
(define (remove e L) 
   (cond [(empty? L) '()] 
        [ (= (first L) e) (rest L)] [else (cons (first L) (remove e (rest L)))]))
```

```
; tests
```

```
(check-equal? (remove 1 '()) '()) 
(check-equal? (remove 1 '(1)) '()) 
(charcheck-equal? (remove 1 '(1 1)) '(1))(check-equal? (remove 4 '(1 2 3)) '(1 2 3))
```
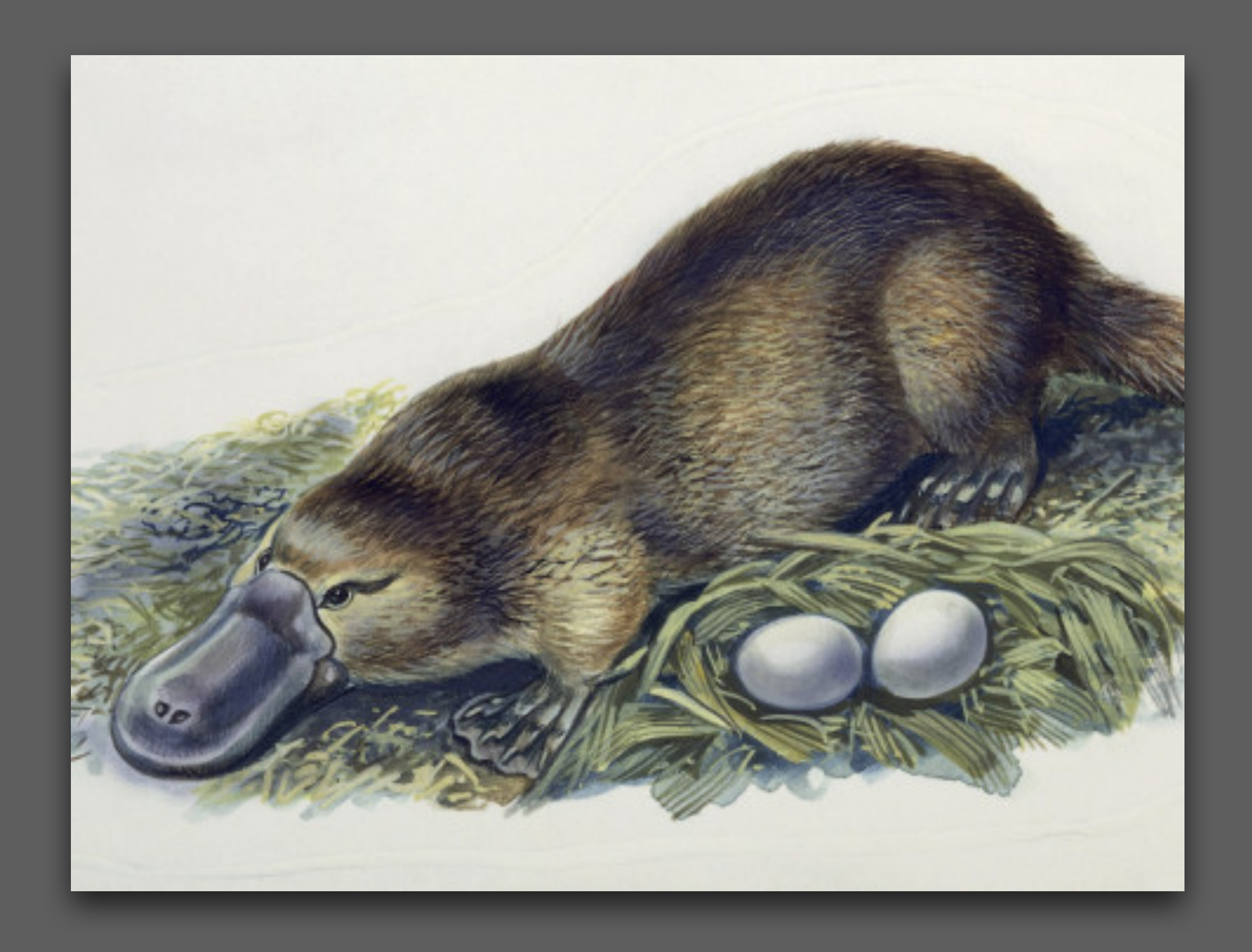

[theplatypusblog.files.wordpress.com/2013/05/close-up-of-a-female-duck-billed-platypus-with-two-eggs-ornithorhynchus-anatinus1.jpg](https://theplatypusblog.files.wordpress.com/2013/05/close-up-of-a-female-duck-billed-platypus-with-two-eggs-ornithorhynchus-anatinus1.jpg)

## Implement these functions

**Using list operations (cons, empty, empty?, first, and rest) and recursion**

**plus-one**: given a list of integers L produces a new list L' where all the corresponding elements are one larger

**double:** given a list of integers L produces a new list L' where all the corresponding elements of L are doubled

**odds**: given a list of integers L produces a new list L' that contains only the odd integers from L

**bigs**: given a list of integers L produces a new list L' that contains only the integers from L that are larger than 30.

**product**: given a list of integers L computes the product of all the integers.

```
> (plus-one '(1 2 3 4)) 
(2 \; 3 \; 4 \; 5)
```

```
> (double '(1 2 3 4)) 
(2 4 6 8)
```

```
> (odds '(1 2 3 4)) 
' (1 3)
```

```
> (bigs '(100 1 42 35)) 
'(100 42 35)
```
> (product '(1 2 3 4)) 24

You can assume that the inputs to these functions are lists of integers.

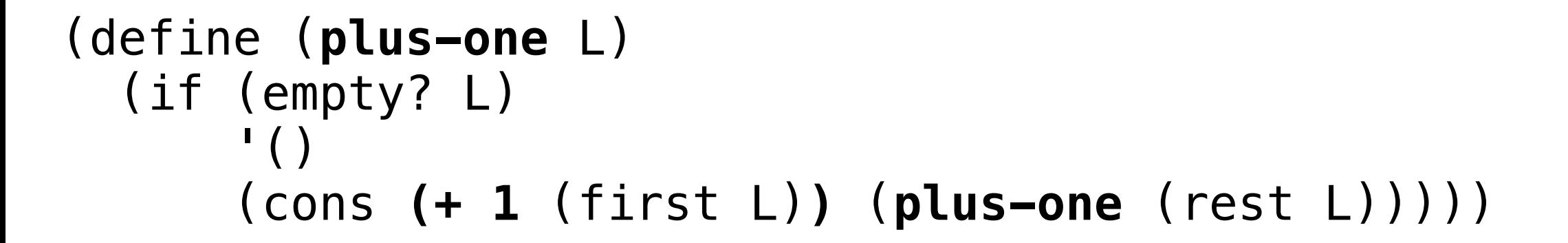

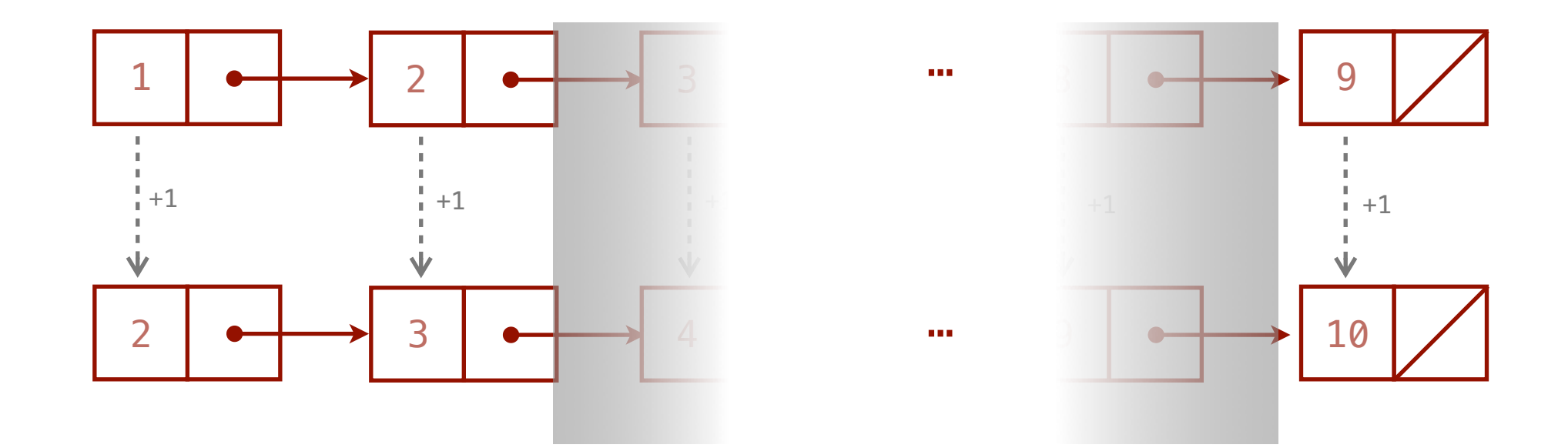

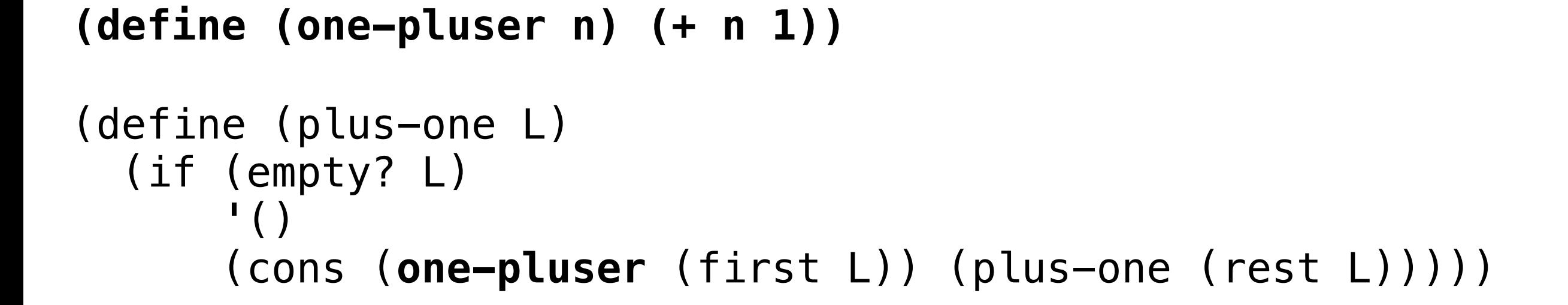

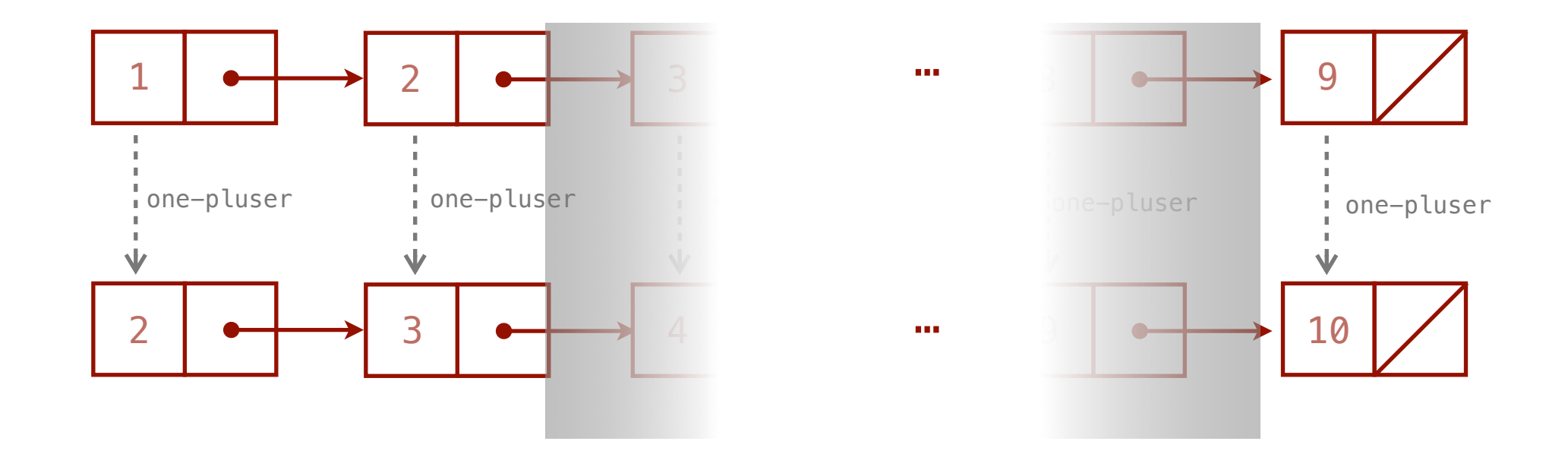

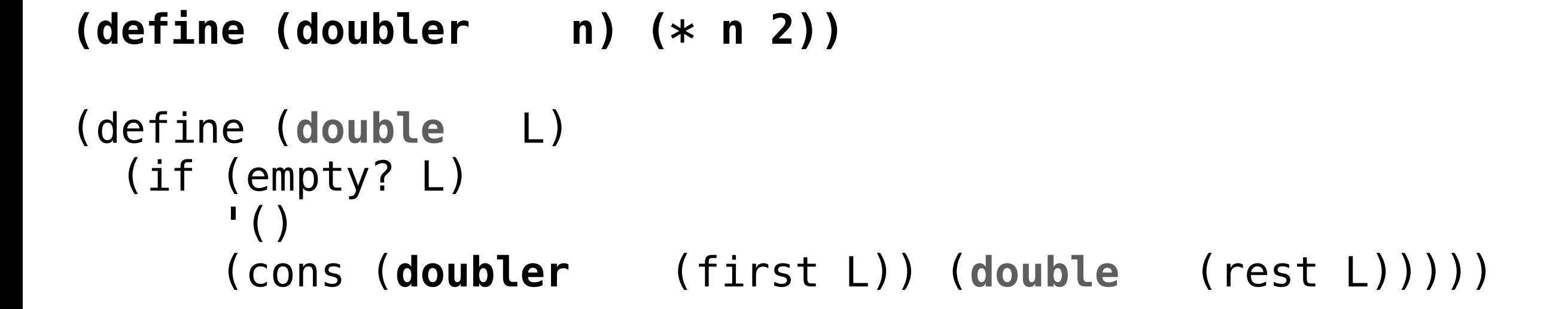

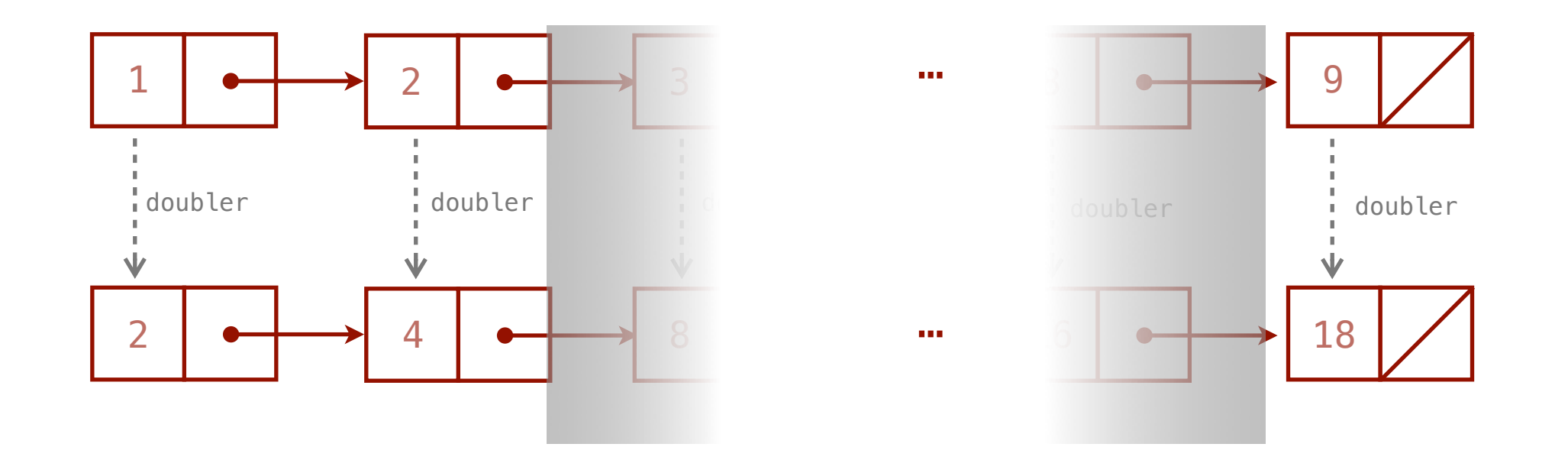

# A common pattern

### **(define (one-pluser n) (+ n 1))**

```
(define (plus-one L) 
   (if (empty? L) 
       \mathbf{I} ()
        (cons (one-pluser (first L)) (plus-one (rest L)))))
```
#### **(define (doubler n) (\* n 2))**

```
(define (double L) 
   (if (empty? L) 
       \cdot ()
       (cons (doubler (first L)) (double (rest L)))))
```
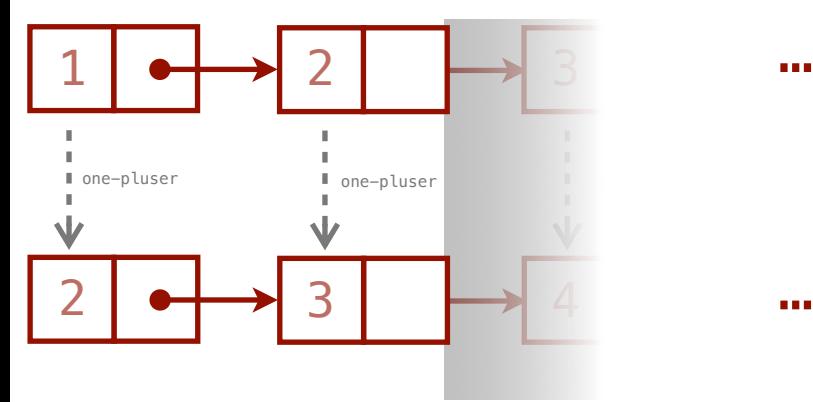

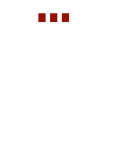

…

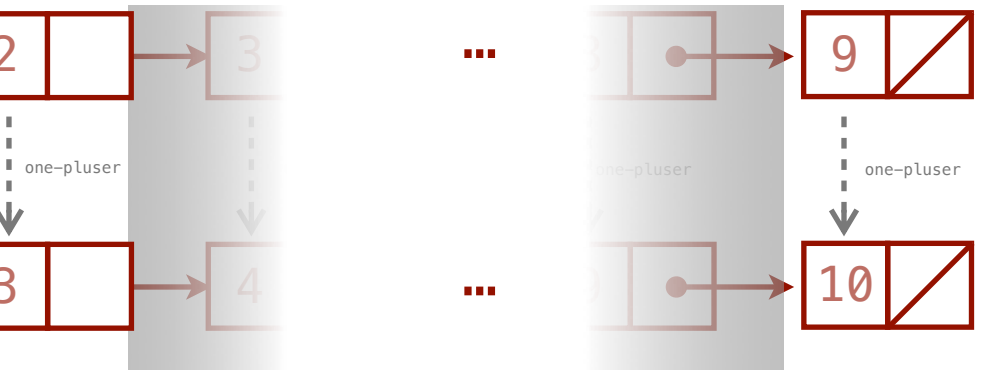

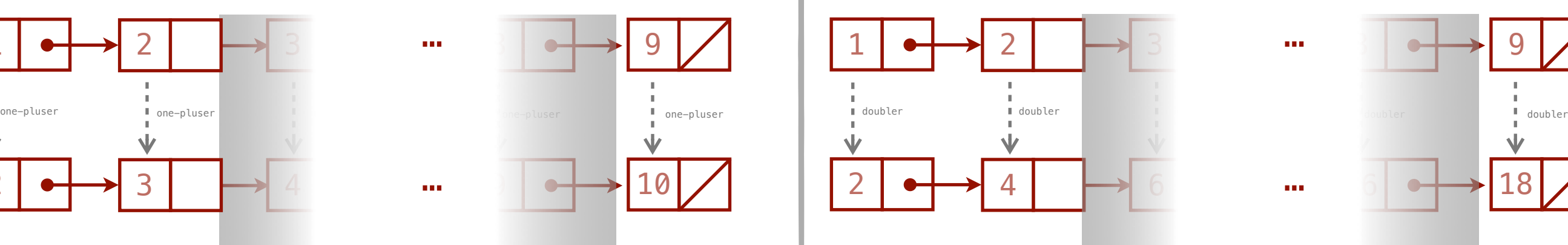

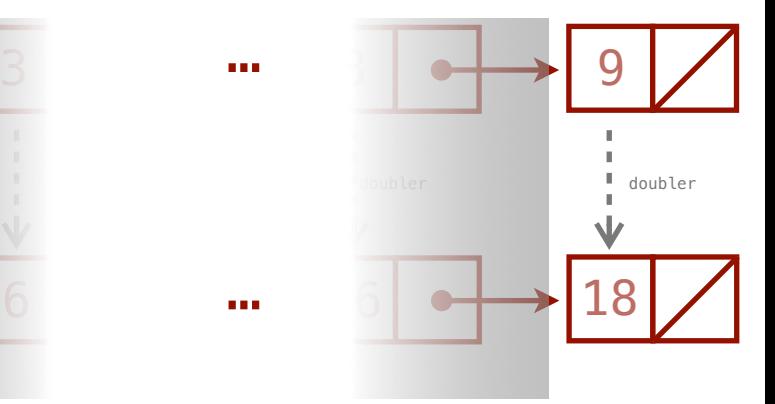

# Higher-order functions (functions as values)

A **higher-order function** is a function that takes at least one function as an argument *or* that returns a function as its result (or both).

# A common pattern

### **(define (one-pluser n) (+ n 1))**

```
(define (plus-one L) 
   (if (empty? L) 
       \mathbf{I} ()
        (cons (one-pluser (first L)) (plus-one (rest L)))))
```
#### **(define (doubler n) (\* n 2))**

```
(define (double L) 
   (if (empty? L) 
       \cdot ()
       (cons (doubler (first L)) (double (rest L)))))
```
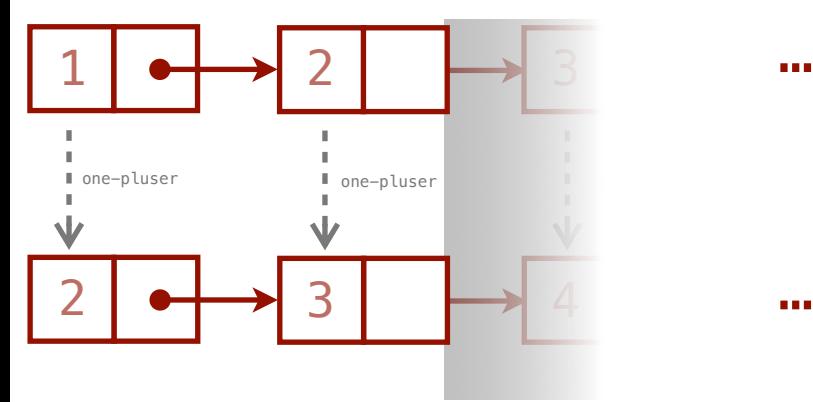

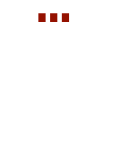

…

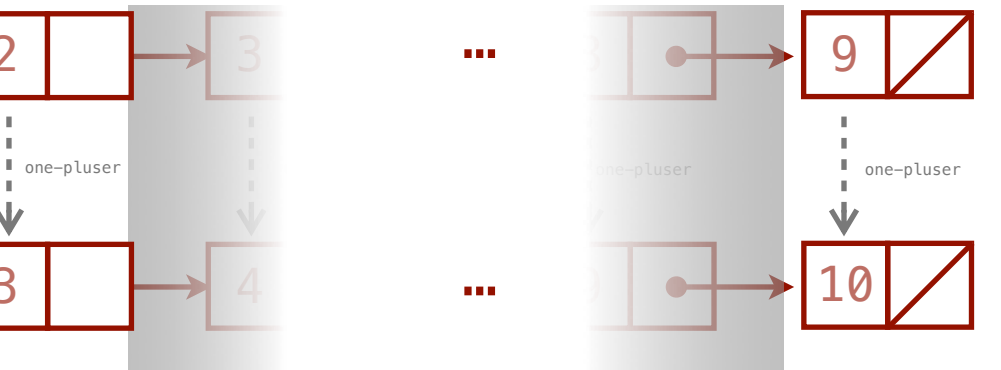

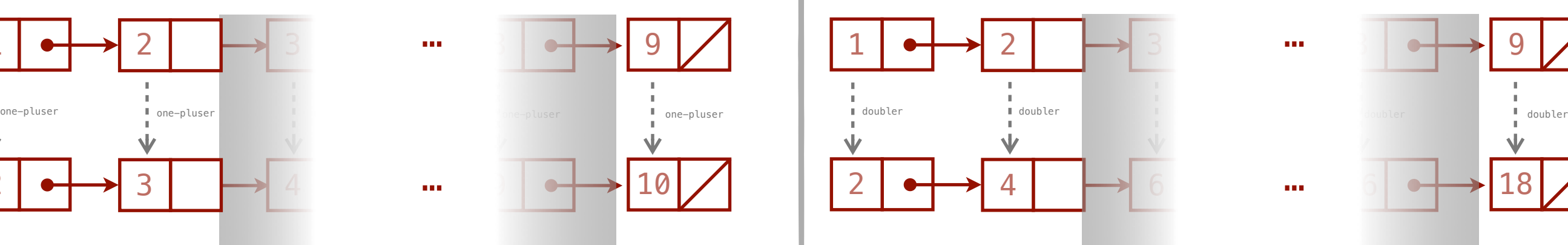

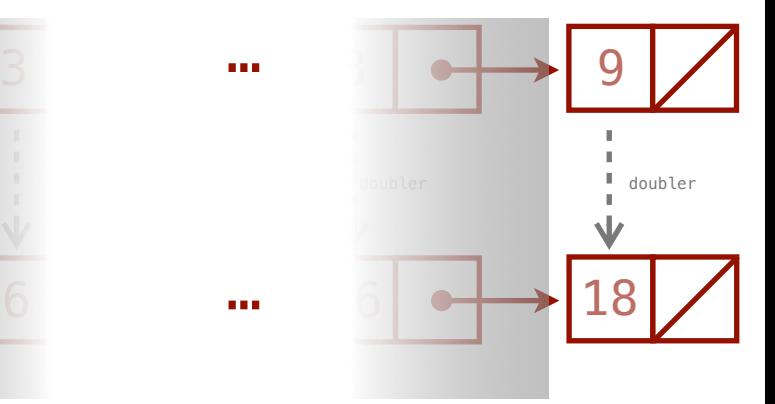

map Apply a transformer function to each element of a list

```
(define (one-pluser n) (+ n 1))
```
(define (plus-one L) (**map one-pluser** L)) **(define (doubler n) (\* n 2))**

(define (double L) (**map doubler** L))

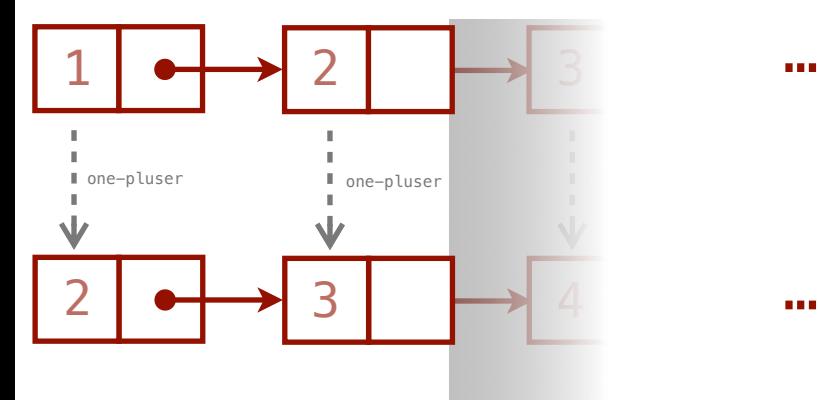

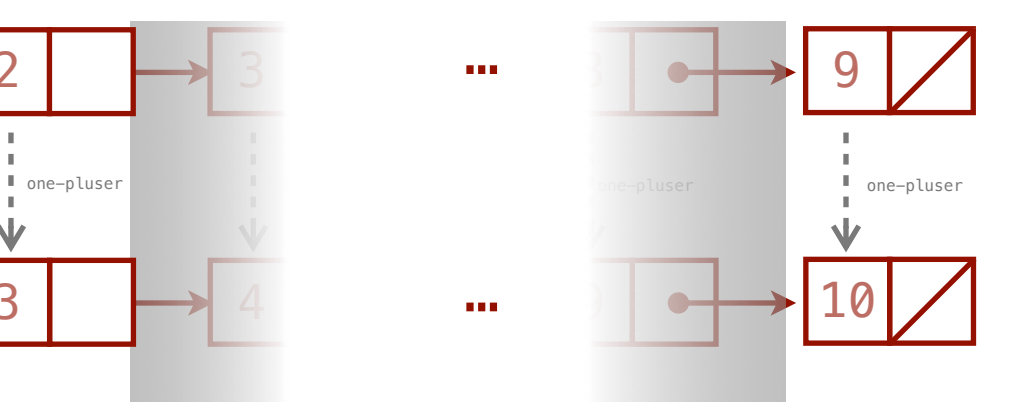

…

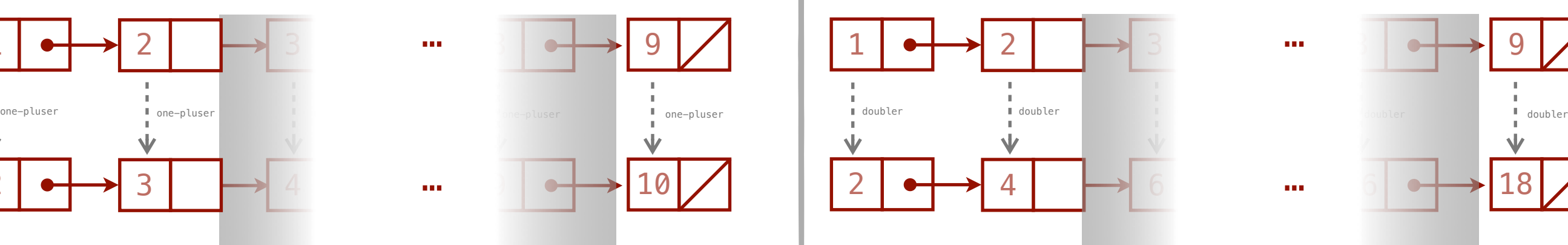

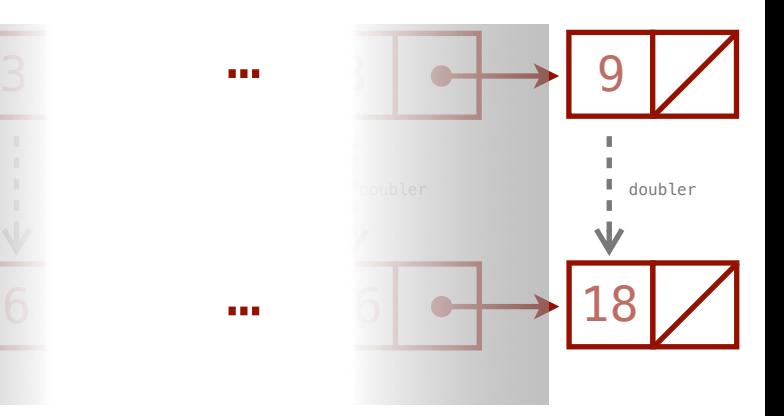

```
(define (odd? n) (= (modulo n 2) 1))
```

```
(define (odds L) 
  (cond [(empty? L) '()] 
         [(odd? (first L)) (cons (first L) (odds (rest L)))] 
         [else (odds (rest L))]))
```
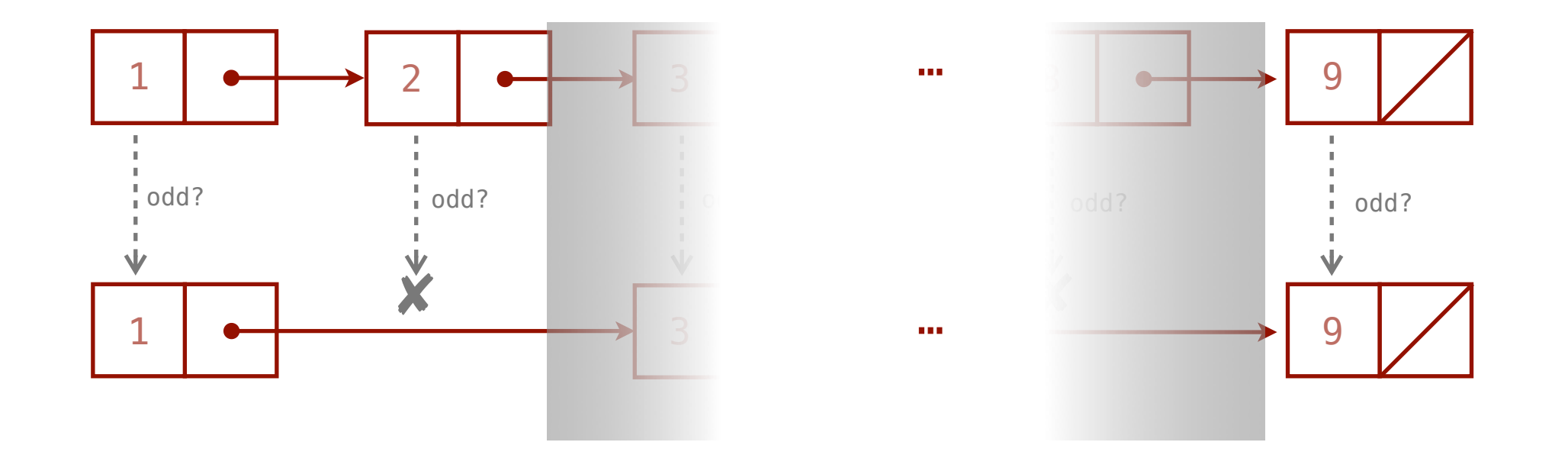

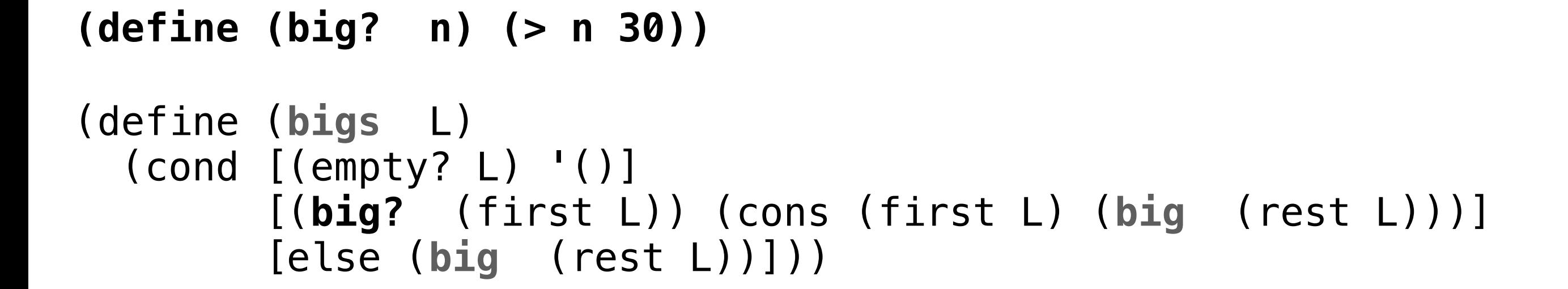

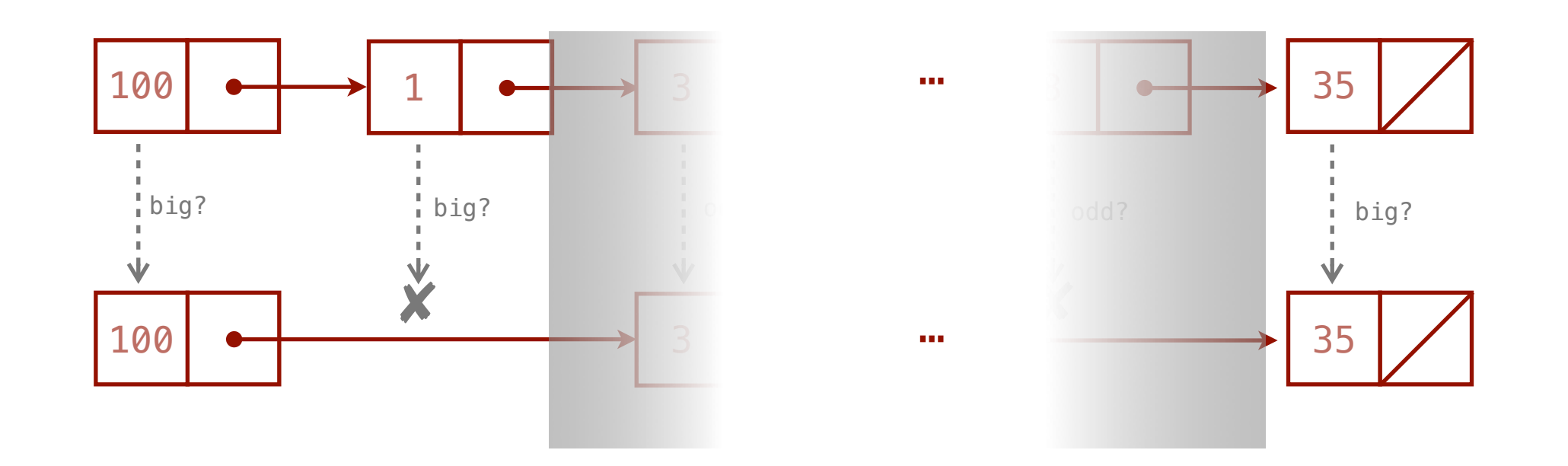

# A common pattern

```
(define (odd? n) (= (modulo n 2) 1))
```
(define (**odds** L) (cond [(empty? L) '()] [(**odd?** (first L)) (cons (first L) (**odds** (rest L)))] [else (**odds** (rest L))]))

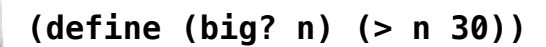

(define (**bigs** L) (cond [(empty? L) '()] [(**big?** (first L)) (cons (first L) (**bigs** (rest L)))] [else (**bigs** (rest L))]))

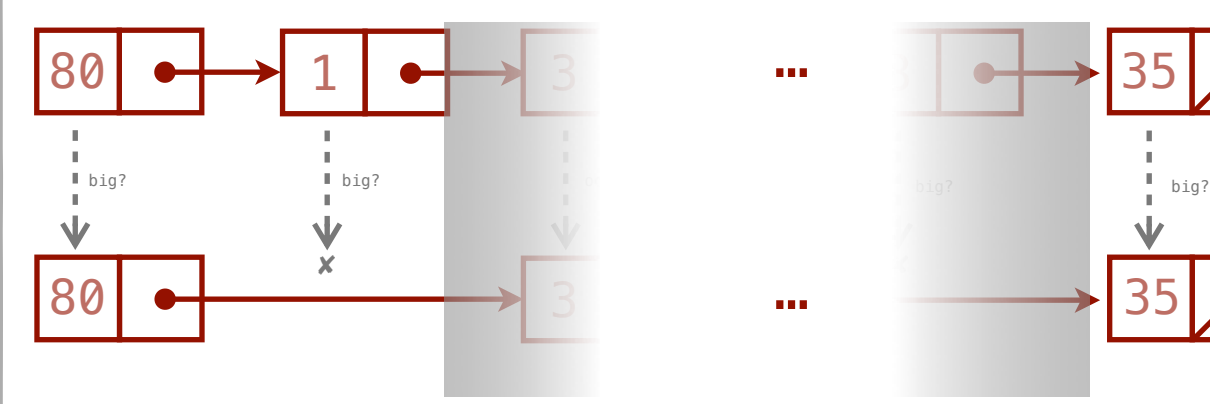

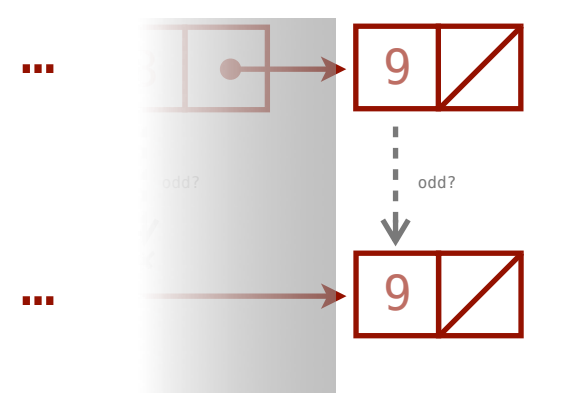

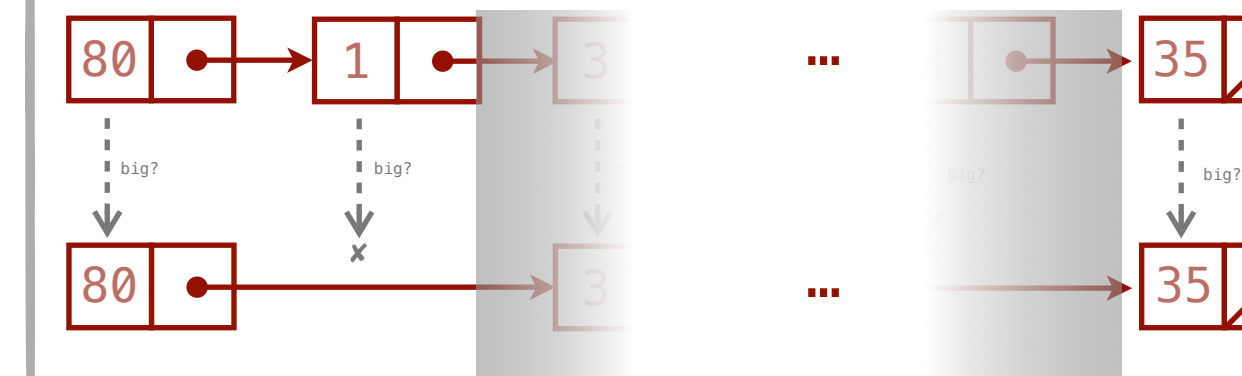

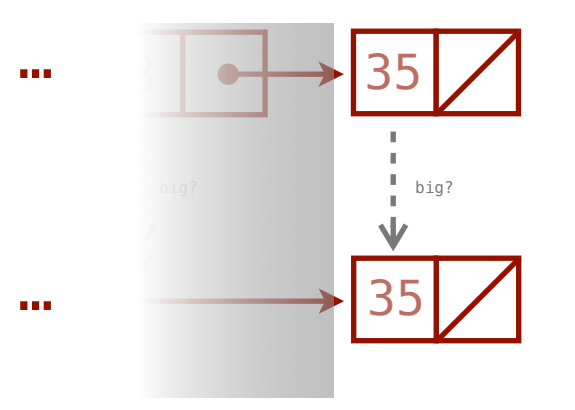

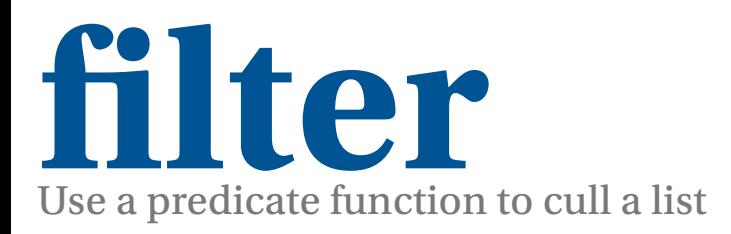

**(define (odd? n) (= (modulo n 2) 1))**

### (define (odds L) (**filter odd?** L))

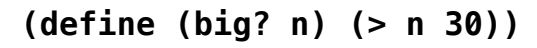

### (define (big L) (**filter big?** L))

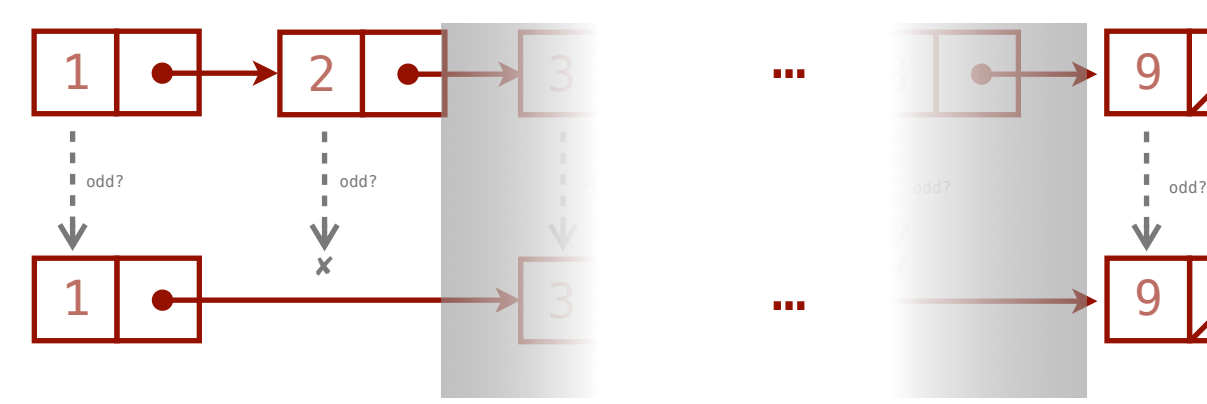

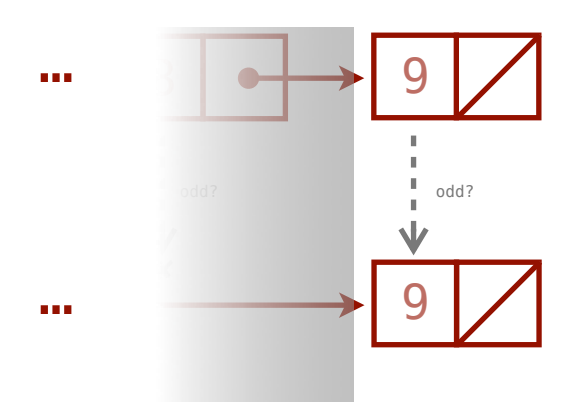

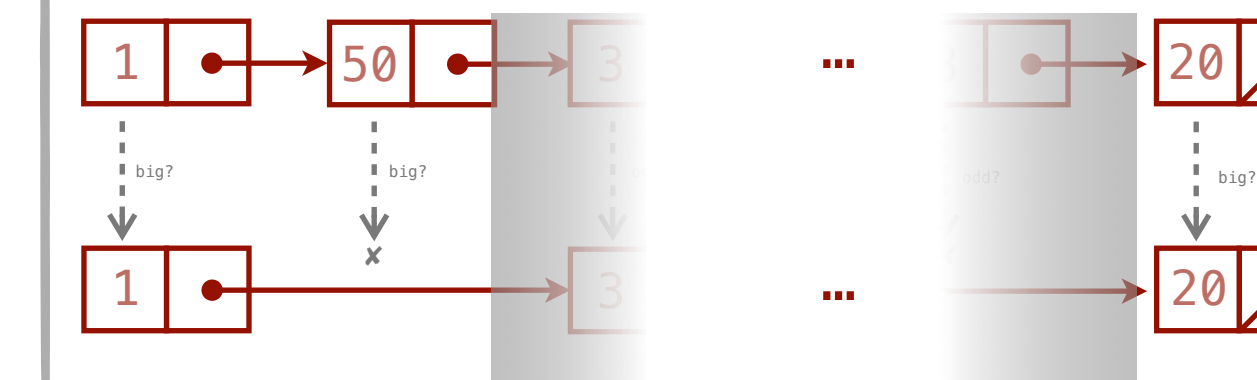

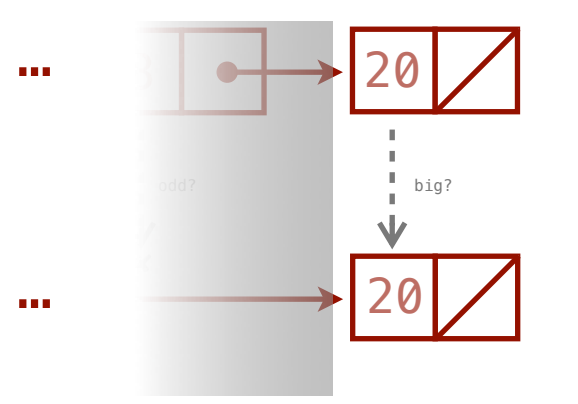

(define (sum L) (if (empty? L) 0 (+ (first L) (sum (rest L)))))

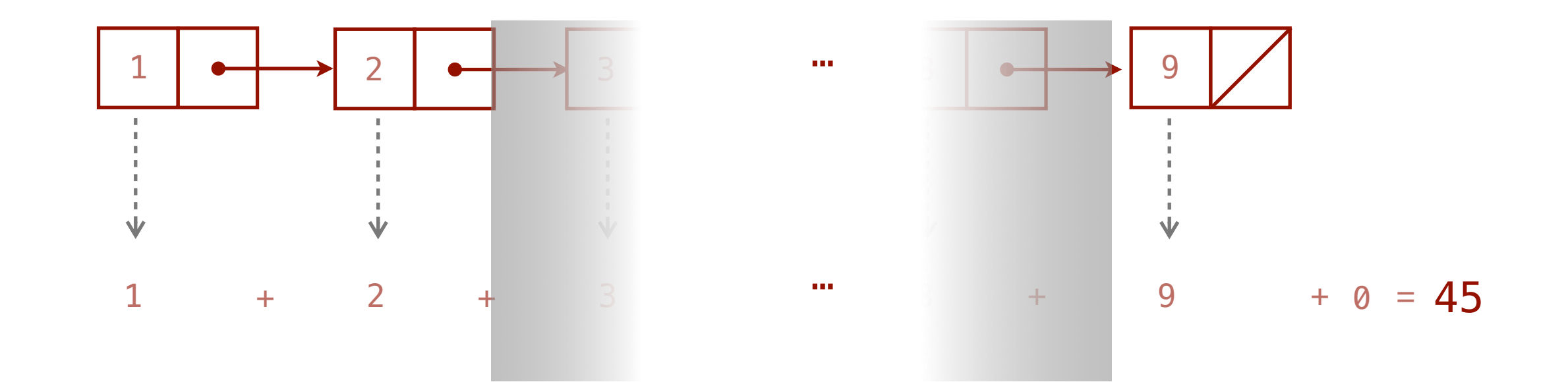

```
(define (product L) 
   (if (empty? L) 
       1
       (* (first L) (product (rest L)))))
```
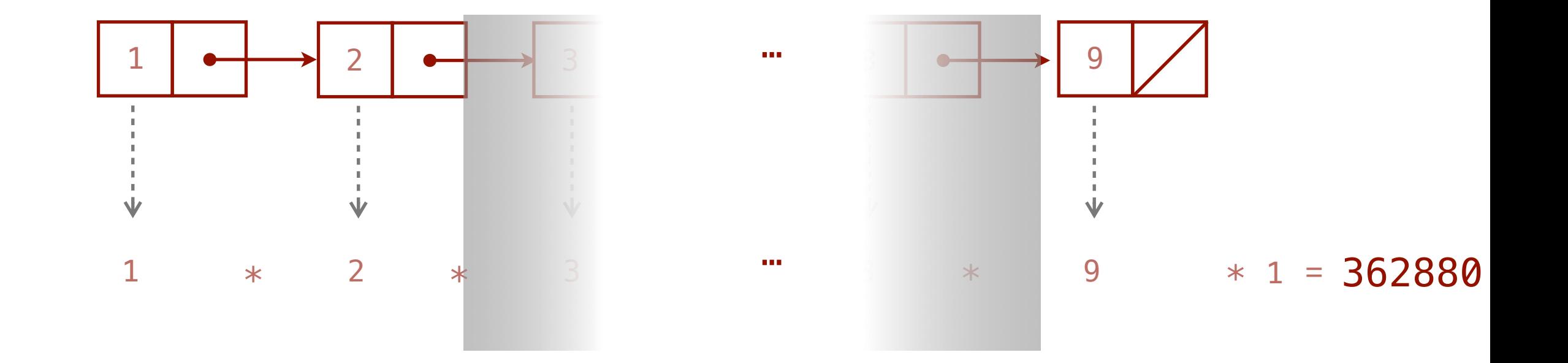

# A common pattern

(define (**sum** L) (if (empty? L) **0** (**+** (first L) (**sum** (rest L)))))

(define (**product** L) (if (empty? L) **1** (**\*** (first L) (**product** (rest L)))))

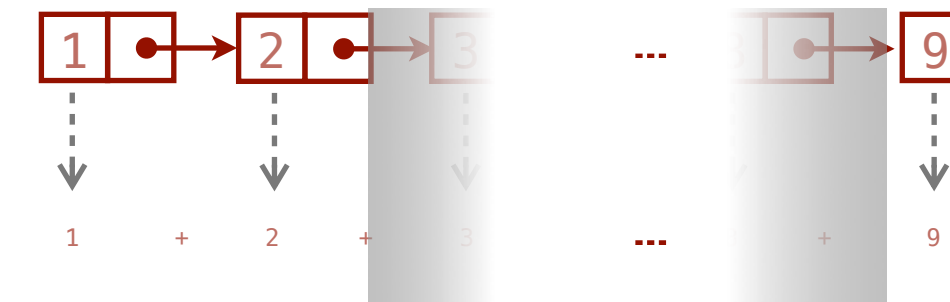

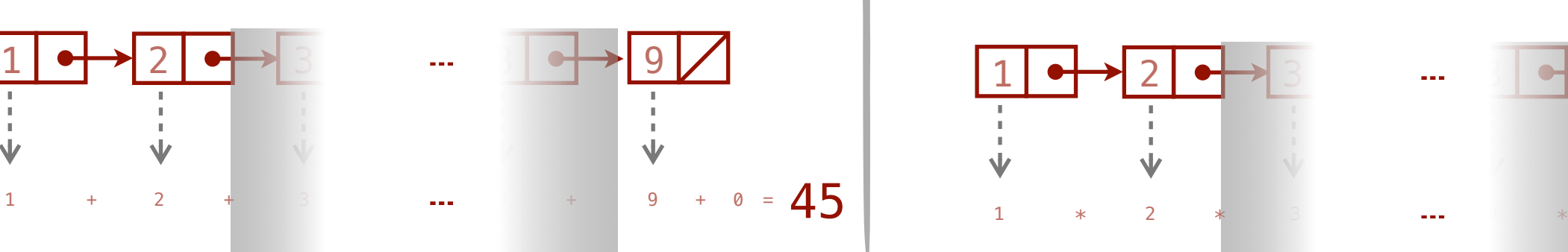

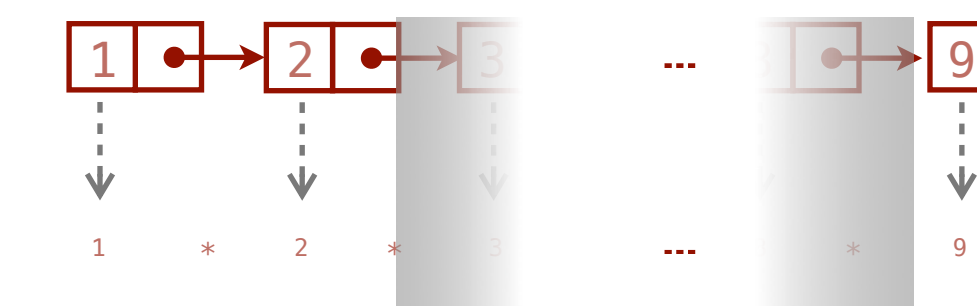

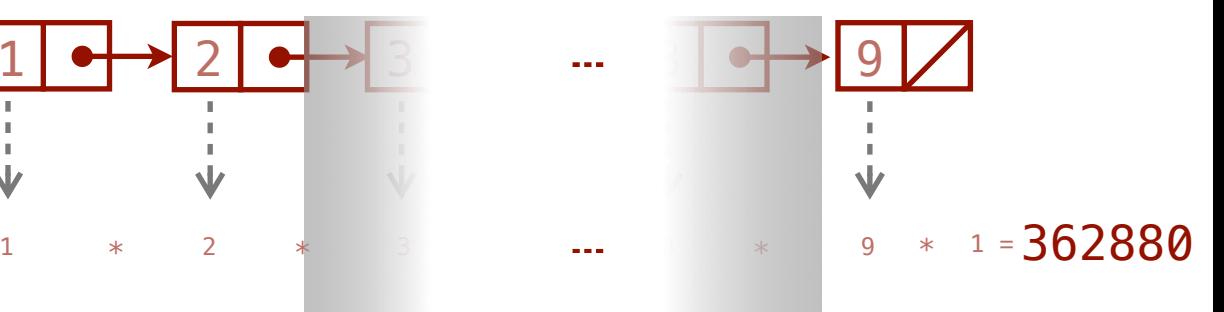

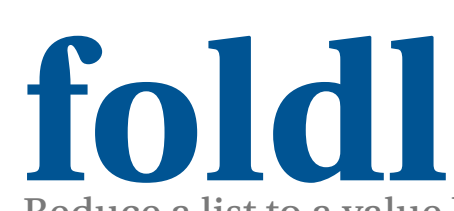

### watch out for order of operations! (foldl f seed L)  $\equiv$  (f  $v_n$  (… (f  $v_0$  seed) … ))

Reduce a list to a value by accumulating the list's elements (start at the beginning of list and move towards end of the list)

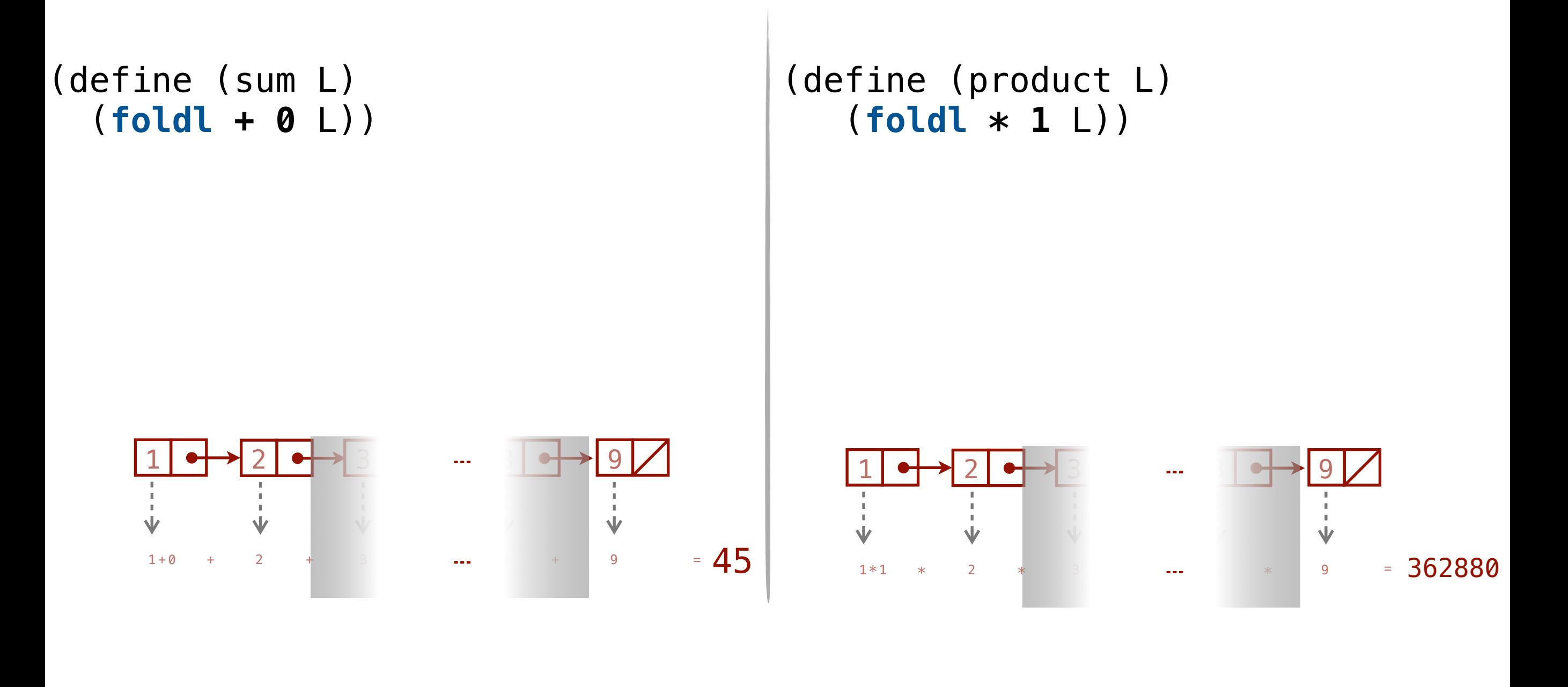

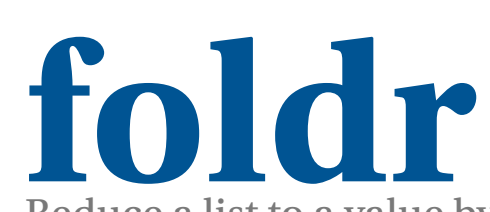

### watch out for order of operations! (foldr f seed L)  $\equiv$  (f v<sub>0</sub> (… (f v<sub>n</sub> seed) … ))

Reduce a list to a value by accumulating the list's elements (start at the end of list and move towards the beginning of the list)

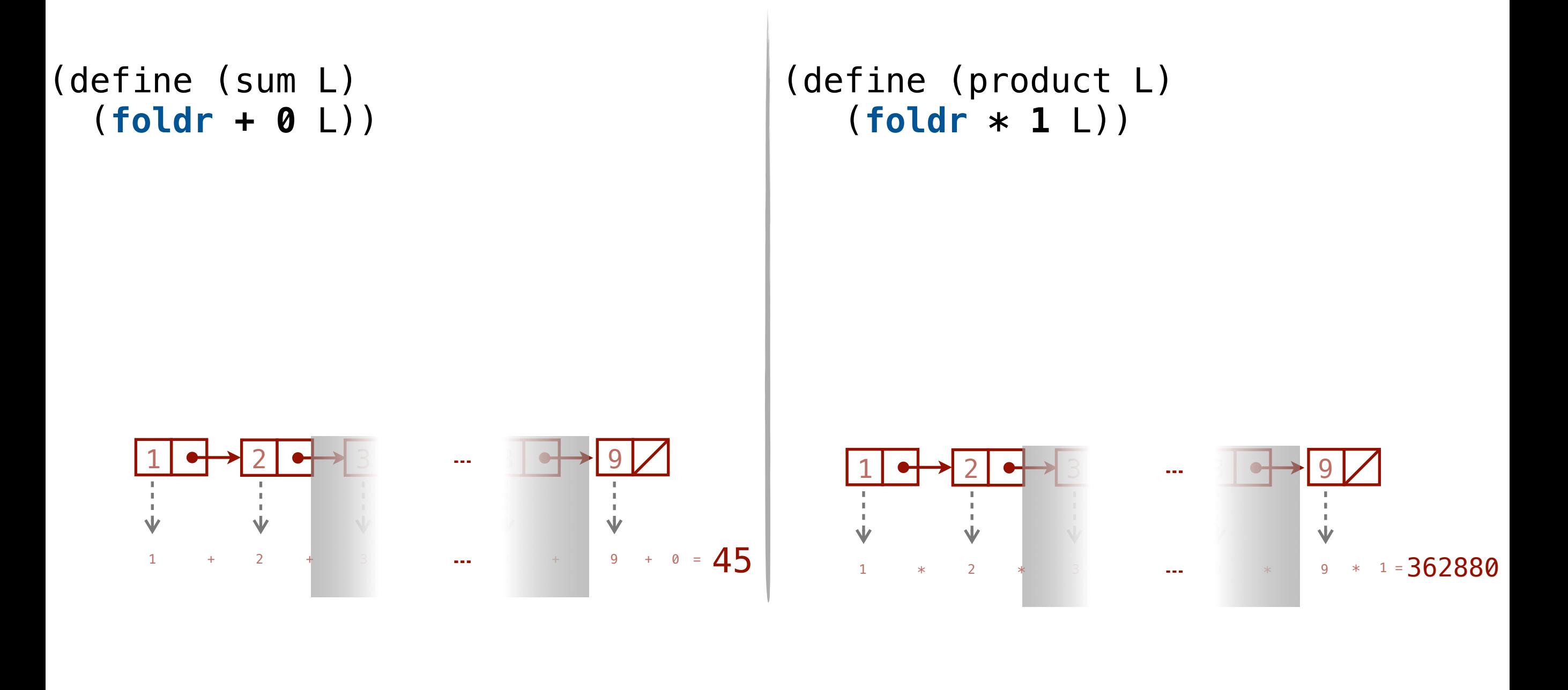

## A common pattern

```
(define (one-pluser n) (+ n 1))
```

```
(define (plus-one L) 
    (map one-pluser L))
```
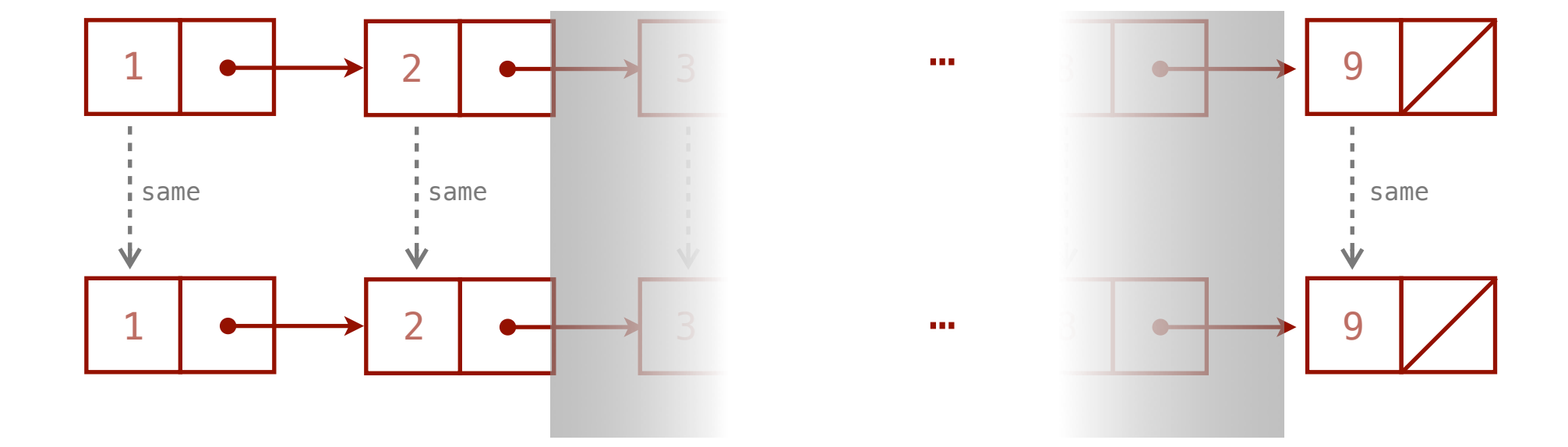

# $\text{Anonymous}$   $\text{Anonymous}$   $(\lambda)$

```
(define (plus-one L) 
    (map (lambda (x) (+ x 1)) L))
```
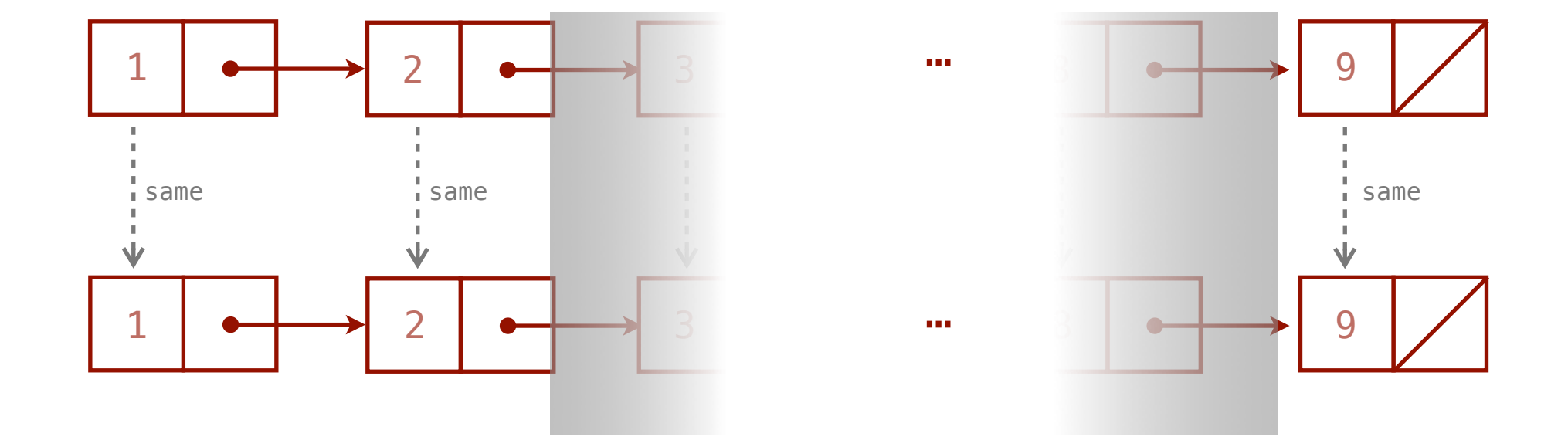

# Anonymous functions (λ)

(**define** (one-pluser x) (+ x 1))

≣

(**define** one-pluser (**lambda** (x) (+ x 1)))

## Implement these functions

**Using map, filter, foldl, foldr, and lambda**

**times3**: multiplies each number in a list L by 3.

**9multiples**: filters a list L to remove any numbers that aren't divisible by 9.

**sum-of-times10**: multiplies each element of a list L by 10, then sums the results

**count-ones**: counts the number of times the value 1 appears in a list L

*write one version using a combination of filter and foldr write another version using only foldr*

### **BONUS**

**copy**, **reverse** *with map? with foldl or foldr?*

### **map**, **filter**, **foldr**, **foldl**

You can assume that the inputs to these functions are lists of integers.

```
> (times3 '(1 2 3 4)) 
'(3 6 9 12)
```

```
> (9multiples '(8 9 10)) 
'(9)
```

```
> (sum-of-times10 '(1 2 3)) 
60
```

```
> (count-ones '(1 2 1)) 
2
```
[click here for solutions](https://hmc-cs-42-fall2018.github.io/slides/hofs.zip)

## A higher-order puzzle

Define a function called divisible-by that can be used as follows:

```
> (filter (divisible-by 2) (range 10))
```
 $(0 2 4 6 8)$ 

```
> (filter (divisible-by 3) (range 10))
```
 $(0 3 6 9)$ 

```
> (filter (divisible-by 4) (range 10))
```
 $'$ (0 4 8)

```
> (filter (divisible-by 5) (range 10))
```
 $(0, 5)$ 

### **It may help to know the following functions:**

```
> (range 10) 
(0 1 2 3 4 5 6 7 8 9)
```

```
> (modulo 10 2) 
0
```

```
(define (divisible-by k) 
   (lambda (n) (= 0 (modulo n k))))
```
The divisible-by function returns another function!

## Assignment

Ciphers as a way to study lists and HOFs

Can you decrypt this message?

xjwtmhjxmjnfyzyjzftunjjksdumqswrytjqndtuff irunssfhiwtyyxttgflgujjxynnsxqsntnlcnmtsdn jiswjwysjsyfytfjfhjjlkxmsnkiryjjskztjitxfn jxtytskxtszulftkvwiuhkbhymskhjnfnnrjmfyirt zsryjzwjyhxzraxjhsxjcnthxudysmhnxutrnnqzfy jjhzwsujhjfsfitfxjxtstcvhqxkqhxyxyknd

Strings can be interpreted as lists of characters > (string->list "Hello world!") '(#\H #\e #\l #\l #\o #\space #\w #\o #\r #\l #\d #\!) > (list->string '(#\H #\e #\l #\l #\o #\space #\w #\o #\r #\l #\d #\!)) How to write a single character in Racket

"Hello world!"